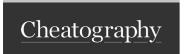

## Basic Linux Commands Cheat Sheet by River L. (Tamaranth) via cheatography.com/42882/cs/18937/

| General Commands & Navigation Shortcuts |                                              |                                            | "Show Commands" (The Linux Version) (cont) |                                |  |
|-----------------------------------------|----------------------------------------------|--------------------------------------------|--------------------------------------------|--------------------------------|--|
| Command                                 | Options  echo "This text will be displayed." | Explan-<br>ation<br>displays<br>whatever's | dpkg-query                                 | dpkg-query [opt] [file or pkg] |  |
| cat                                     | <pre>cat [file]</pre>                        | inside " " displays contents               |                                            |                                |  |
|                                         |                                              | of a file or<br>multiple<br>files          |                                            | -L [pkg name]                  |  |
| cd                                      |                                              | change<br>directory                        |                                            |                                |  |
| ls                                      | ~                                            | list<br>contents                           |                                            | -S [file]                      |  |
|                                         | -a                                           |                                            |                                            |                                |  |
|                                         | -1                                           |                                            | apt-cache stats                            |                                |  |
| ~                                       | ~                                            | current<br>user's<br>home                  |                                            |                                |  |
|                                         |                                              | directory<br>up one                        | rpm                                        | -qa                            |  |
| "Show Commands" (The Linux Version)     |                                              |                                            |                                            | <b>-q</b> [pkg name]           |  |
|                                         |                                              |                                            |                                            | -ql [pkg name]                 |  |
|                                         |                                              |                                            |                                            | -qf                            |  |
|                                         |                                              |                                            | <pre>yum info [pkg name]</pre>             | -Or- rpm -qi [pkg name]        |  |
|                                         |                                              |                                            | Searching                                  |                                |  |

| < Command >                                                                                                    | < Syntax >      | < What It Displays >                                |  |  |
|----------------------------------------------------------------------------------------------------|-----------------|-----------------------------------------------------|--|--|
| cat                                                                                                    | cat [file]      | displays contents of a file or multiple files       |  |  |
|                                                                                                    |                 |                                                     |  |  |
| Volumes/Volumes/Volume | me Groups       |                                                     |  |  |
| < Command >                                                                                                    | < Options >     | < What It Displays >                                |  |  |
| pvscan                                                                                                    |                 | list of physical volumes & associated volume groups |  |  |
| lvscan                                                                                                    |                 |                                                     |  |  |
| vgscan                                                                                                    |                 |                                                     |  |  |
| pvs/vgs/lvs                                                                                                    |                 |                                                     |  |  |
| pvdisplay / lvdisplay                                                                                                    |                 |                                                     |  |  |
| vgdisplay                                                                                                    |                 |                                                     |  |  |
|                                                                                                    |                 |                                                     |  |  |
| File System Information                                                                                                    |                 |                                                     |  |  |
| < Command >                                                                                                    | < Options >     | < What It Displays >                                |  |  |
| mount                                                                                                    |                 |                                                     |  |  |
|                                                                                                    |                 |                                                     |  |  |
| Hardware/Sys                                                                                                    | tem Information |                                                     |  |  |
| < Command >                                                                                                    | < Options >     | < What It Displays >                                |  |  |
|                                                                                                    |                 |                                                     |  |  |

| Command | Searches For:                                                      | Reports:                                                |  |
|---------|--------------------------------------------------------------------|---------------------------------------------------------|--|
| whereis | anywhere the pattern is found (files AND commands)                 | location of the binary, the source, & the documentation |  |
| which   | location of shell command                                          | location of the binary & if an alias is being used      |  |
| locate  | faster/easier method  Note: May not be current! (use updatedb cmd) |                                                         |  |
| find    |                                                                    |                                                         |  |
| grep    | searches within a file                                             |                                                         |  |
| type    | commands (?)                                                       | aliases, functions, & commands built-in to the shell    |  |

| Filtering & Manipulating Output |                        |                               |  |  |
|---------------------------------|------------------------|-------------------------------|--|--|
| Command                         | Syntax/Options         | Explanation                   |  |  |
| head                            | head [options] [value] | displays first line(s)        |  |  |
|                                 | -n                     | specify # of lines to display |  |  |
| tail                            | tail [opt] [value]     | displays last line(s)         |  |  |

## Packages/Device Driver Information

-t

lsusb [opt]

-s [bus name]

< Command > < Options > < What It Displays >

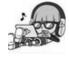

lsusb

By River L. (Tamaranth) cheatography.com/tamaranth/

Not published yet. Last updated 2nd May, 2019. Page 1 of 3.

info on all connected USB

info for a specific USB

shows device hierarchy as a

devices verbose

Sponsored by Readable.com

Measure your website readability!

https://readable.com

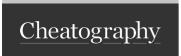

## Basic Linux Commands Cheat Sheet by River L. (Tamaranth) via cheatography.com/42882/cs/18937/

| Filtering & Manipulating Output (cont) |                          |                                                                                  |  |  |
|----------------------------------------|--------------------------|----------------------------------------------------------------------------------|--|--|
|                                        | -n                       | specify # of lines to display                                                    |  |  |
| sort                                   | ~                        | sorts output (alphabet-<br>ically by default)                                    |  |  |
|                                        | -r                       | reverse order                                                                    |  |  |
|                                        | -k                       | by key (can do multiple at once)                                                 |  |  |
|                                        | -k6 -M                   | sort 6th column by month                                                         |  |  |
|                                        | -k7n                     | sort 7th column numeri-<br>cally                                                 |  |  |
| tr                                     | tr [opt] [from X] [to Y] | translates (changes)<br>output from another<br>command (must be used<br>w/ pipe) |  |  |
| WC                                     | wc [opt] [file]          | prints the number of lines, words, & bytes                                       |  |  |
|                                        | -1                       | prints only number of lines                                                      |  |  |
|                                        | -w                       | prints only word count                                                           |  |  |
|                                        | -c                       | prints only byte count                                                           |  |  |
|                                        | -m                       | prints character count                                                           |  |  |
|                                        | -L                       | prints length of longest line                                                    |  |  |
| tee                                    | [command]   tee [file]   | displays & writes to file simultaneously                                         |  |  |

| Command Mode What It Does u Insert undo | Vi Editor |        |              |  |
|-----------------------------------------|-----------|--------|--------------|--|
| u Insert undo                           | Command   | Mode   | What It Does |  |
|                                         | u         | Insert | undo         |  |

## To Enter Insert Mode

a appends text after cursor

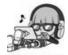

By River L. (Tamaranth) cheatography.com/tamaranth/

Not published yet. Last updated 2nd May, 2019. Page 2 of 3. Sponsored by Readable.com

Measure your website readability!

https://readable.com